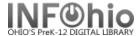

## **Circulation Statistics by GRADE**

## Purpose:

Create circulation statistics by GRADE level.

#### Location:

MY STATISTICS tab: Custom Circ Count by Item Grp

### Setup options:

- a. Basic tab change report name and title to reflect purpose of report
- XXXX Yearly CIRC Stats by GRADE
- b. Transaction selection tab:
- Library (XXXX)
- Transaction date range (Specific Date set range 08/01/2008-06/01/2009)
- c. Transaction statistics:
- Column: TOTAL
- Row: GRADE LEVEL

## Result (view with LOG and FORMAT checked):

|                                                | XXXX Yearly CIRC Stats - by GRADE         |   |
|------------------------------------------------|-------------------------------------------|---|
|                                                | Produced Monday, July 20, 2009 at 9:26 AM | 1 |
| Report for:<br>Call numbers (<br>All User catl |                                           |   |
| Grade                                          | TOTAL                                     |   |
| 01                                             | 5307                                      |   |
| 02                                             | 5385                                      |   |
| 03                                             | 5301                                      |   |
| 04                                             | 3847                                      |   |
| 07                                             | 4                                         |   |
| FACULTY                                        | 1141                                      |   |
| KG                                             | 1753                                      |   |
| TOTAL                                          | 22738                                     |   |
|                                                |                                           |   |

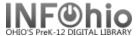

## Circulation Statistics by GRADE/Item Group

c. Transaction statistics:Column: ITEM GROUP

- Row: GRADE LEVEL

|                                                                     | XXXX Y     | early CIRC   | Stats - by GRA   | ADE/Item Group |       |
|---------------------------------------------------------------------|------------|--------------|------------------|----------------|-------|
|                                                                     | Produced M | Monday, July | 20, 2009 at 9    | 9:30 AM        |       |
| Report for:<br>Call numbers 00<br>All Item types<br>All User cat1's |            |              |                  |                |       |
| Grade Item grou                                                     | ip<br>EASY | FICTION      | NONFICTION       | DDOFFCONAL     | TOTAL |
| 01                                                                  | 5157       | 56           | NONFICTION<br>94 | 0 PROFESSIVAL  | 5307  |
| 02                                                                  | 3365       | 1197         | 823              | 0              | 5385  |
| 03                                                                  | 967        | 2248         | 2086             | 0              | 5301  |
| 04                                                                  | 169        | 2143         | Grand total      | - check LOG    | 3847  |
| 07                                                                  | 1          | 3            | to see if thes   | e totals match | 7     |
| FACULTY                                                             | 694        | 121          | 313              |                | 1139  |
| KG                                                                  | 1655       | 14           | 84               | 0              | 1753  |
| TOTAL                                                               | 12008      | 5782         | 4928             | 18             | 22736 |

# NOTE: Check LOG of this report for stats of items checked out WITHOUT GRADE LEVEL entry:

```
UNICORN transaction selection 3.2.1 started on Monday, July 20, 2009, 9:30
 Transactions containing the following command codes will be selected:
 CV RV RY
 Transactions will be selected if they are on or after Friday, August 1,
 Transactions will be selected if they are on or before Monday, June 1,
 Transactions from all work workstations will be selected.
 Transactions will be selected if library is XXXX.
 170938 transaction record(s) considered.
 22839 transaction record(s) selected.
UNICORN transaction selection finished on Monday, July 20, 2009, 9:30 AM
UNICORN transaction statistics 3.2.1 started on Monday, July 20, 2009, 9:
 The report title option will be used.
 The report heading option will be used.
 The report footing option will be used.
 Call numbers 000000 to ZZZ selected
 All Item types selected
All User catl's selected
 US Zip Code
   The columns are Item types,
The results will be counts.
                                    The rows are User cat1's
 22839 transactions considered.
 103 transactions rejected because of missing Grade
  22736 transactions selected.
UNICORN transaction statistics finished on Monday, July 20, 2009, 9:30 AM
```

Tip: Save this report as a template, to be run when desired, or set it as a "Scheduled" report, to run automatically, as needed.